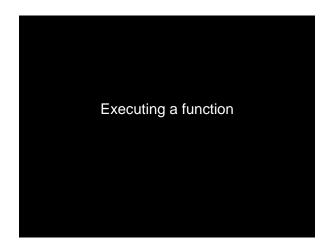

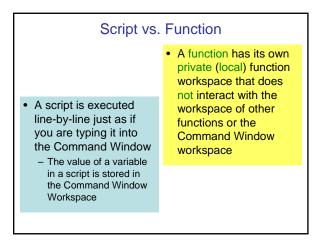

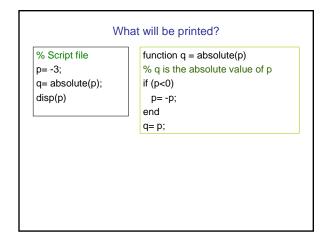

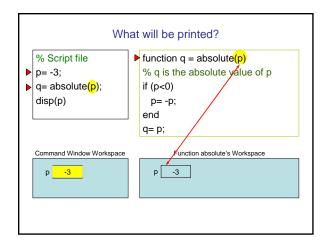

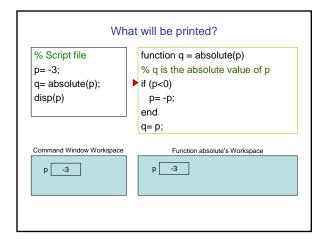

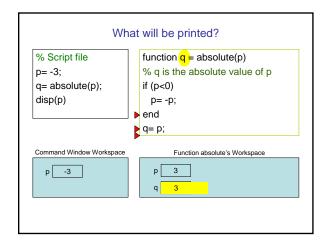

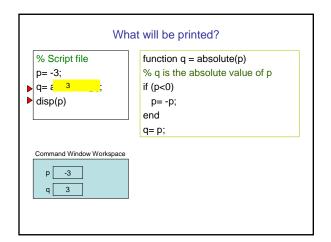

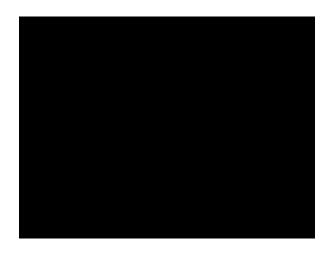

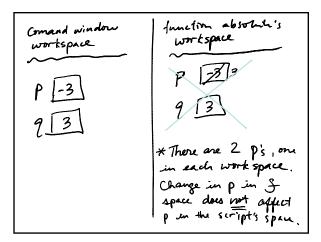

## Execute the statement y = foo(x)

- Matlab looks for a function called foo (m-file called foo.m)
- Argument (value of x) is copied into function foo's local parameter, in function foo's workspace
  - called "pass-by-value," one of several argument passing schemes used by programming languages
- Function code executes within its own workspace
- At the end, the function's output argument (value) is sent from the function to the place that calls the function. E.g., the value is assigned to y.
- Function's workspace is deleted
  - If foo is called again, it starts with a new, empty workspace